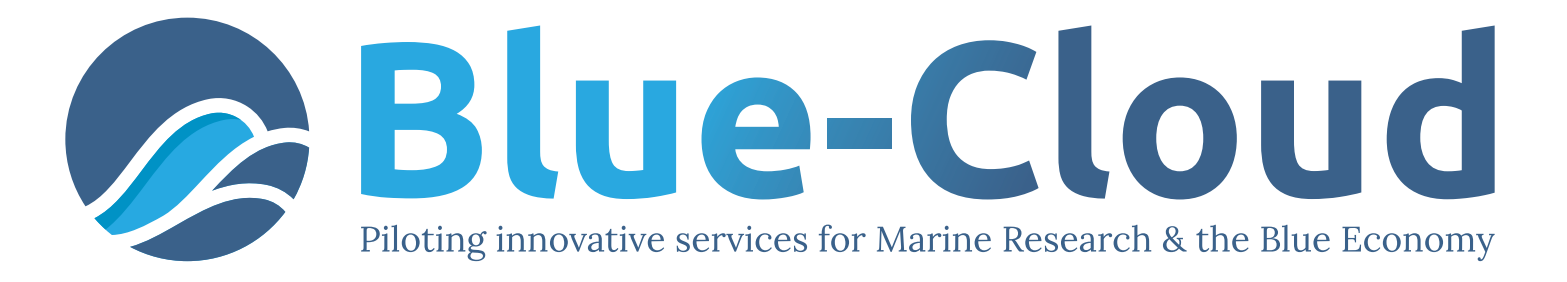

# **Blue Cloud Aquaculture Monitor Demonstrator**

# "Webinar Automating cage detection" IFREMER, CLS, FAO

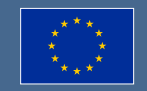

Blue-Cloud has received funding from the European Union's Horizon Programme call BG-07-2019-2020, topic: [A] 2019 - Blue Cloud services, grant Agreement number 862409.

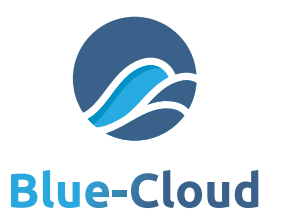

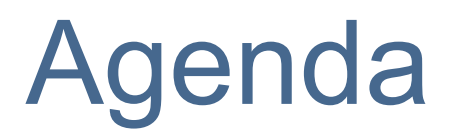

### **11:00 - Introduction, Blue-Cloud Vision and Mission**   $\bullet$ *Cécile Nys, Ifremer*

- 11:10 Aquaculture Atlas Objectives and tasks  $\bullet$ *Anton Ellenbroek, FAO*
- 11:20 Aquaculture Atlas Activities and Tools  $\bullet$ *Emeric Lavergne and Jérémy Augot, CLS*
- 11:40 Services Harmonisation, Standardization, Integration using Blue-Cloud Data Access and Processing Services *Gilbert Maudire, Ifremer*
- **2** 11:45 Questions & Answers *Anton Ellenbroek, FAO*

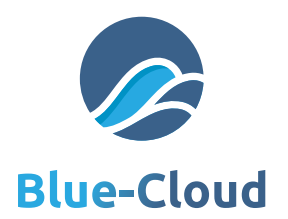

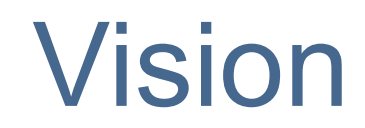

Blue-Cloud

**A Thematic Cloud of EOSC** Reference for the "*Blue Community*" : Data, Analytical tools & Computing resources **• Shaping future landscape : Marine research & Blue** economy

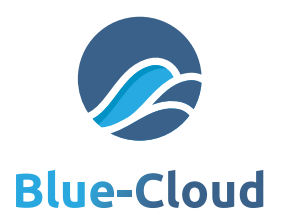

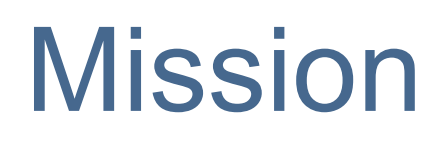

### **Pilot** a **cyber platform**

- multidisciplinary data (observations & models) **analytical tools and services**
- $\bullet$  **computing and storage facilities**

**Support research** to better understand and manage the many aspects of **ocean sustainability**

**Demonstrators** of relevance for marine societal challenges

### **Community-oriented roadmap**

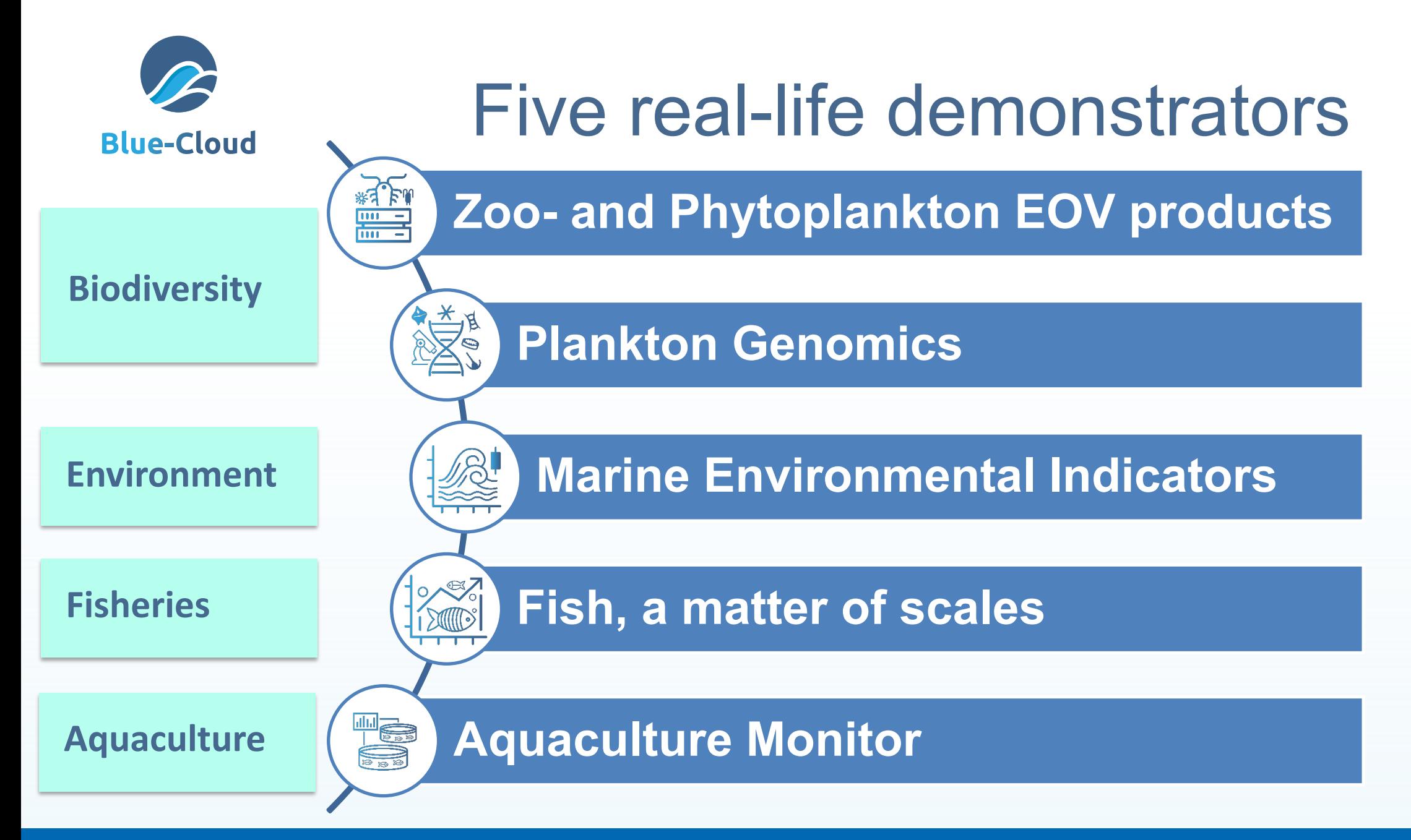

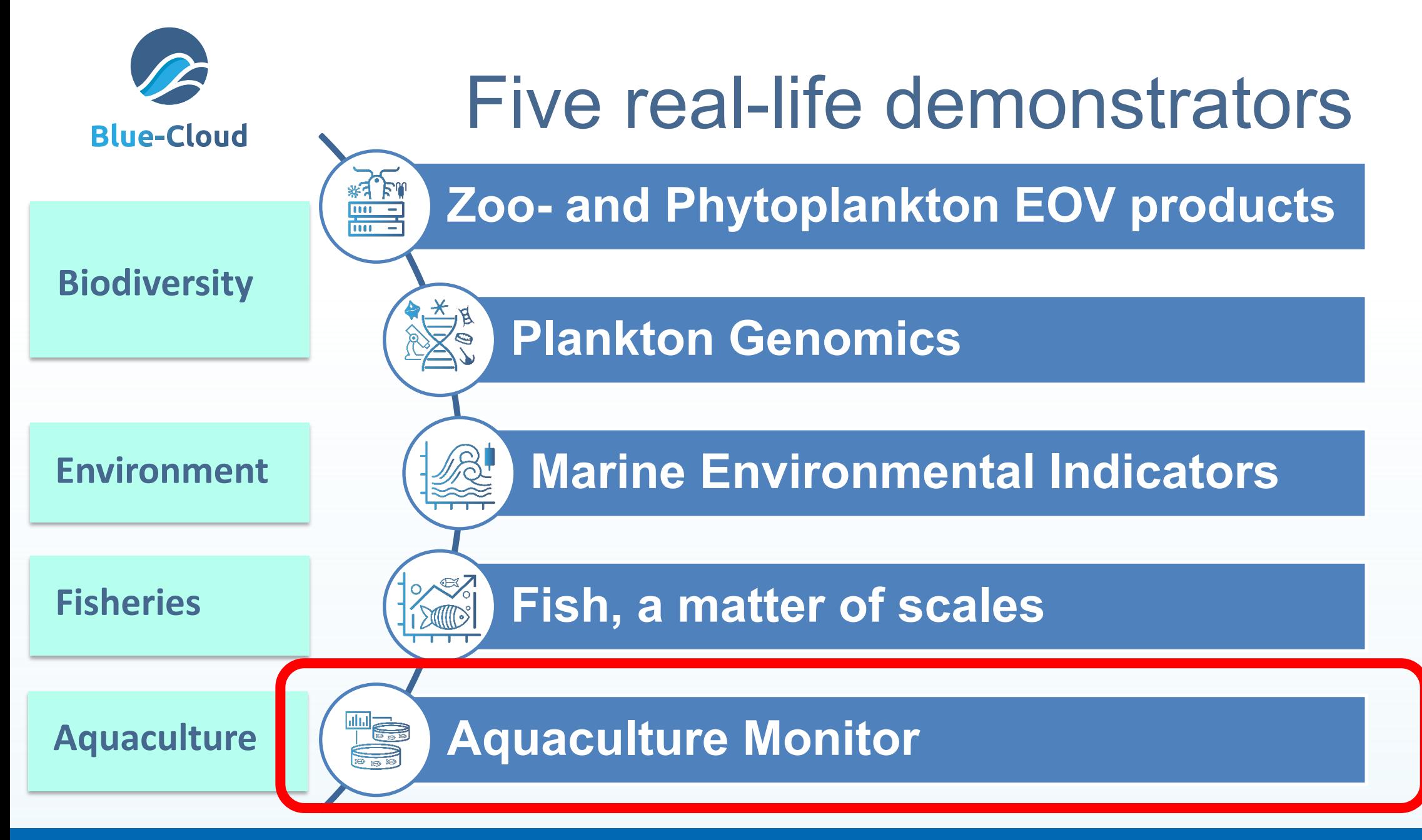

25/09/20

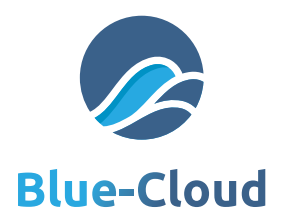

Aquaculture Monitor

# Managed by FAO & CLS

**Ambition**  $\rightarrow$  deliver tool to produce national aquaculture overviews

Expand remote sensing analytic capabilities – Aquaculture Atlas Production System (AAPS) Provide robust & replicable environment

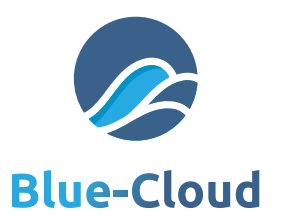

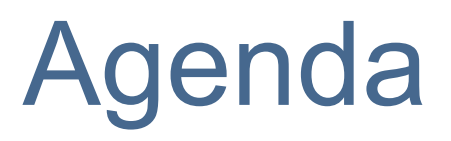

11:00 - Introduction, Blue-Cloud Vision and Mission  $\bullet$ *Cécile Nys, Ifremer*

### **11:10 Aquaculture Atlas Objectives and tasks** *Anton Ellenbroek, FAO*

- 11:20 Aquaculture Atlas Activities and Tools  $\bullet$ *Emeric Lavergne and Jérémy Augot, CLS*
- 11:40 Services Harmonisation, Standardization, Integration using Blue-Cloud Data Access and Processing Services *Gilbert Maudire, Ifremer*
- **2** 11:45 Questions & Answers *Anton Ellenbroek, FAO*

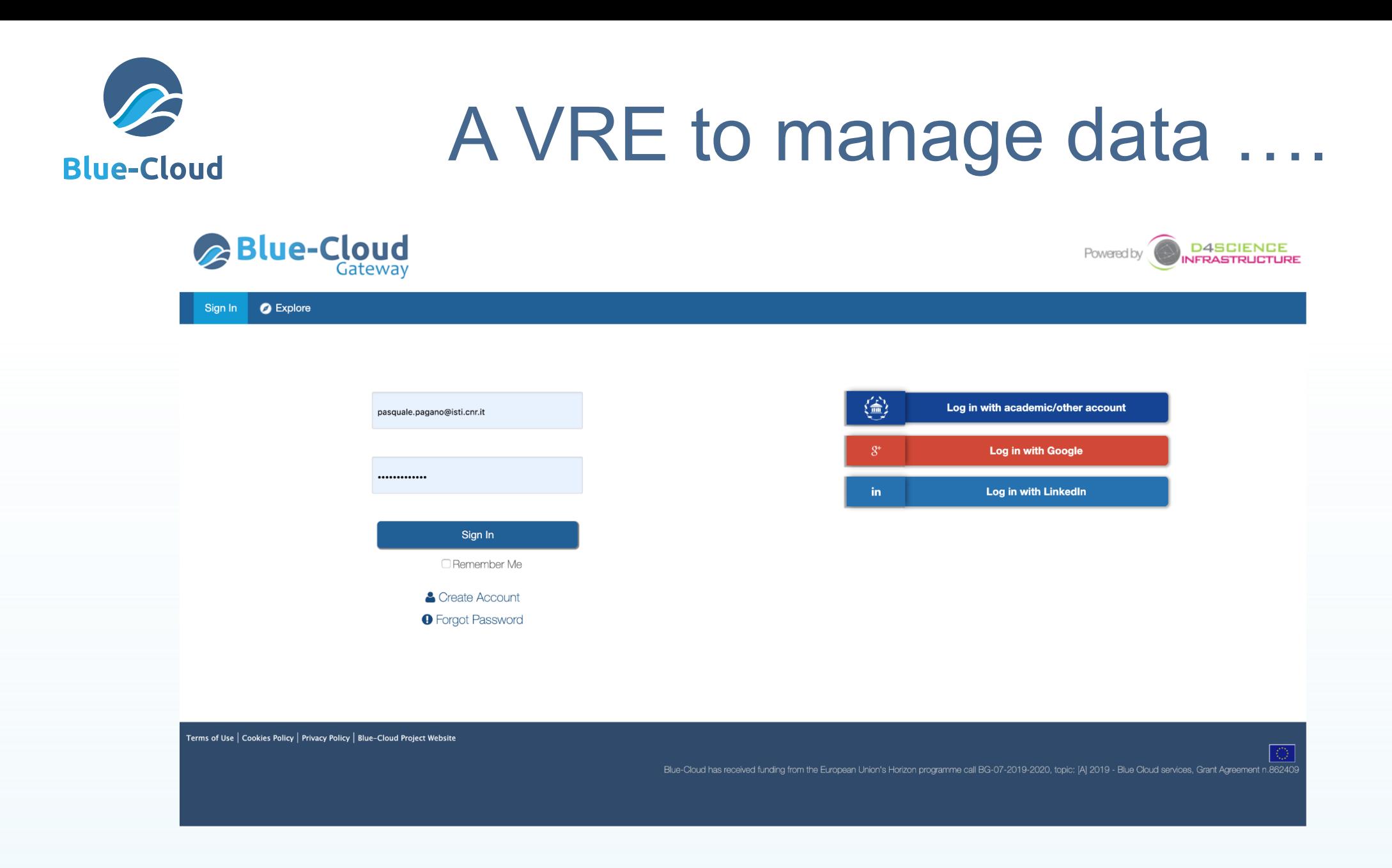

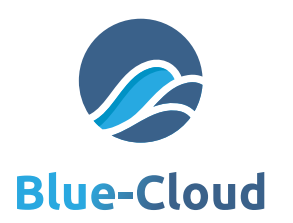

# In a data Infrastructure …..

**Community A** 

### Autonomous components

### **Distributed**

Open

# VRE. External Systems

**Community B** 

**Community C** 

Assante, M., Candela, L., Castelli, D., Cirillo, R., Coro, G., Frosini, L., Lelii, L., Mangiacrapa, F., Marioli, V., Pagano, P., Panichi, G., Perciante, C., Sinibaldi, F. **The gCube System: Delivering Virtual Research Environments as-a- Service**. Future Generation Computer Systems (Vol. 95)

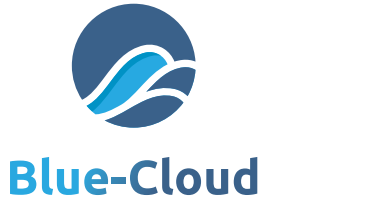

# With loads of flexible integration A swiss army knife for nerds

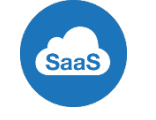

Method available as-a-Service,

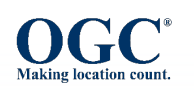

Invoked via communication standards (WPS)

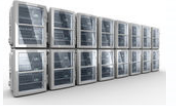

Higher computational capabilities  $\mathbb{Z}$ 

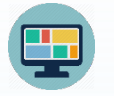

Automatic creation of a Web interface

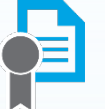

Provenance management  $\bullet$ 

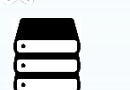

- Storage of results on a high-availability system
- Collaboration and sharing  $\bullet$

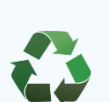

4

Re-usability, Reproducibility, Repeatability, also from other software

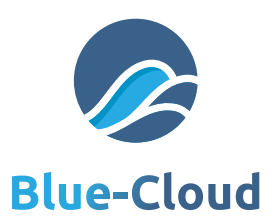

# Demonstrator Objectives **Strengthen methodologies and tools in support of Aquaculture Atlases**

### **An Aquaculure Atlas; Not for FAO, but for global community**

A comprehensive overview of aquaculture features in a region for SDG's 2 and 14

### **Methodology: Development through co-creation of a community**

- **1. Delineate the area**
- 2. Detect cages and try to infer activity (resting / stocked) over a season
- 3. Describe the cage clusters (name, cage types, species, using other sources)
- **4. Disseminate the estimate stasistics**

### **Tool: Virtual Lab as an Aquaculture Atlas**:

- *●* **Start from the FAO/CLS H2020 Aquaculture Atlas**
- Develop into **integrated** Demonstrator: #5 Aquaculture Monitor

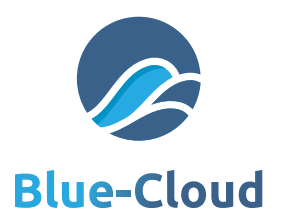

# Aquaculture Atlas Demonstrator **Step 1: Area Delineation**

### **For who is this tool?**

Areas with large number of Cages: For example Greece (previous project)

- IT works also on smaller numbers => see Malta for example below
- IT works with statistical analysis => False positives / False negatives have an impact
- With a monitoring need => Integrate technology in Blue Cloud (2020)
	- $\bullet$  Not on individual cages, but observe a trend in large samples
	- $\bullet$  We cannot and do not want to track each cage

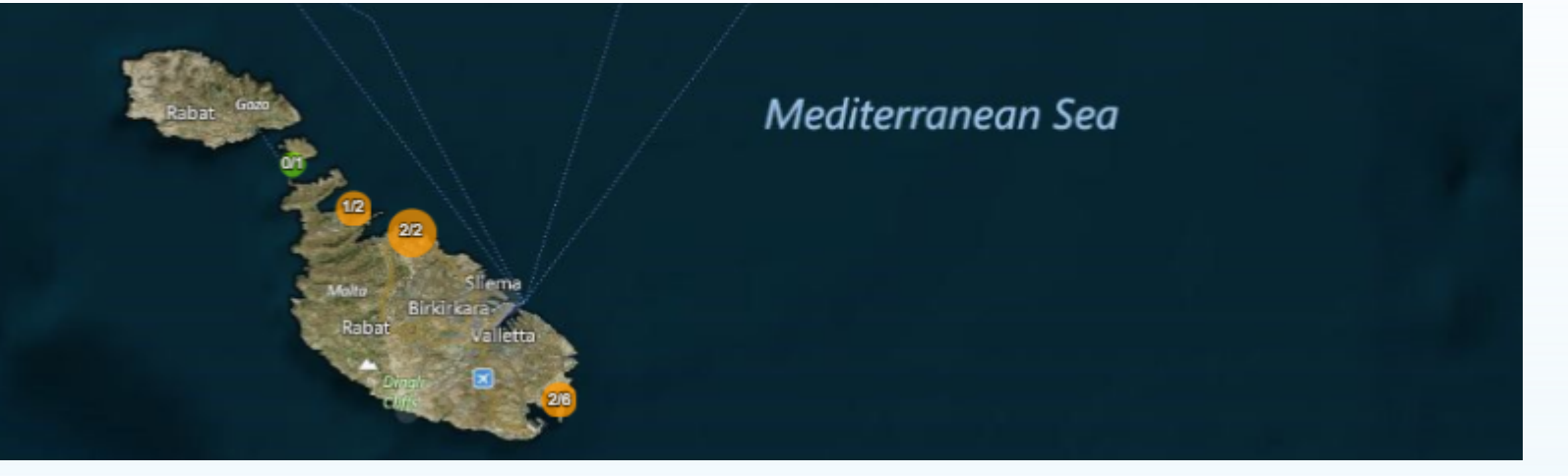

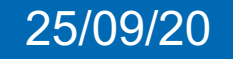

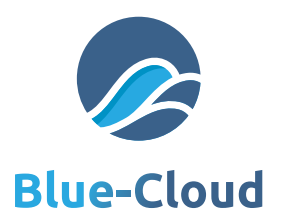

# Aquaculture Atlas Demonstrator **Step 2: Farm detection**

### **Detect locations of floating cages**

- Test Area: Greece (previous project) => Develop technology (2018)
- Test Area: South Atlantic (Chile) => Integrate technology in Blue Cloud (2020)

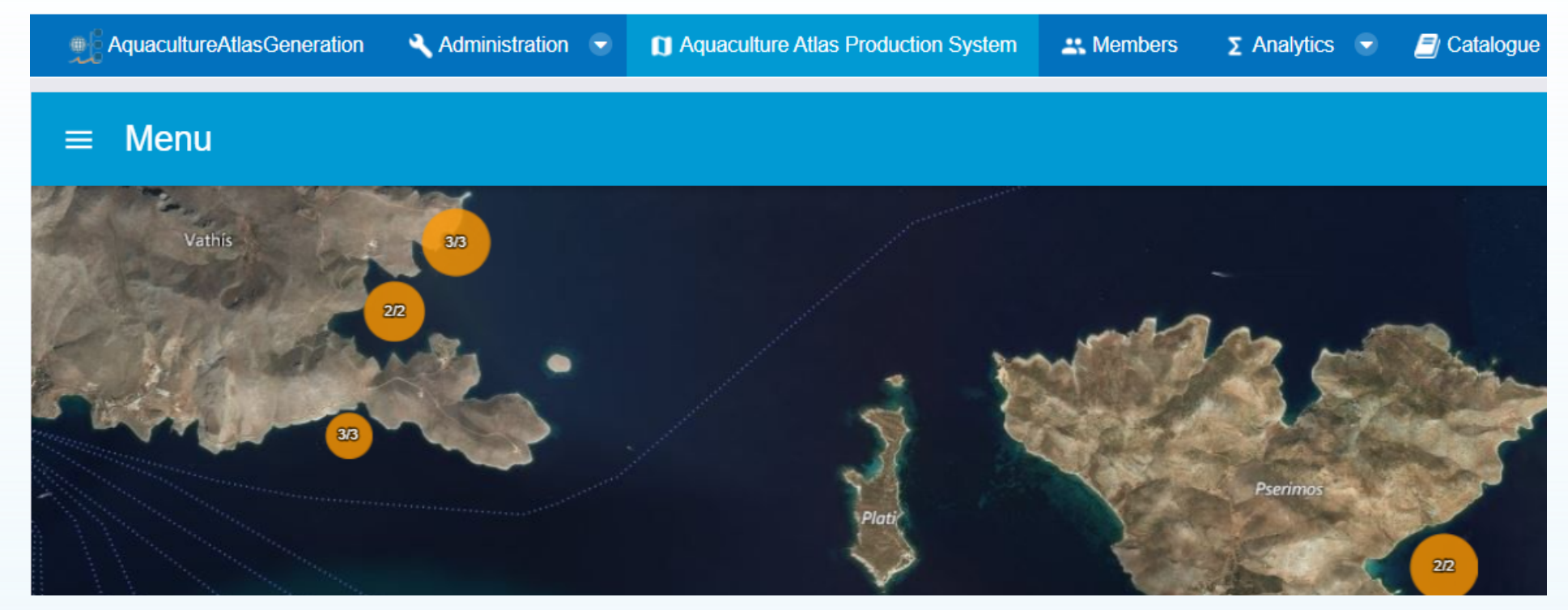

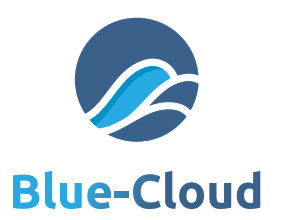

# Aquaculture Atlas Demonstrator **Step 3: Infrastructure integration**

### **Collaboration within Blue Cloud (Ongoing)**

### **OGC Standard data access (WCS / WFS / WMS) for:**

- EO data: satellite images, derivate products (eg CMEMS)
- Environmental monitoring data (eg SeaDaNet/EMODnet chemistry / physical data)

### **Domain specific development**

### **Standardize data processes:**

To enable CLS satellite data analyses as standard processes (e.g. S1 data analysis in DIAS)

### **Apply R generic workflows**

To bind upstream processes with GIS (meta)data publication to OGC services

### **Consolitate data visualization & analysis tools in a strong infrastructure**

- Data viewer development with Demonstrator 4 Fisheries Atlas => re-use of components
- Data analytics: Geospatial data processes (WPS)
- Data enrichment involving EO and Environmental monitoring data from other demonstrators (2021)

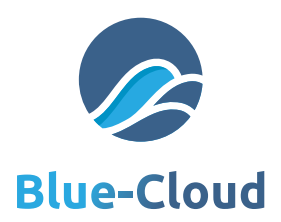

# Demonstrator Objectives **Step 3: Describe Cage Cluster Features**

### **Methodologies**

- **⊘** International Standards: ISO, OGC => Edit features of a layer
- Add features through a FAO Developed OpenFairViewer (OFV)
- Used in Multiple VREs

### **Results**

- **An inventory of cage clusters**
- An inventory of cage occupancy (2021)
- $\geqslant$  => The Atlas

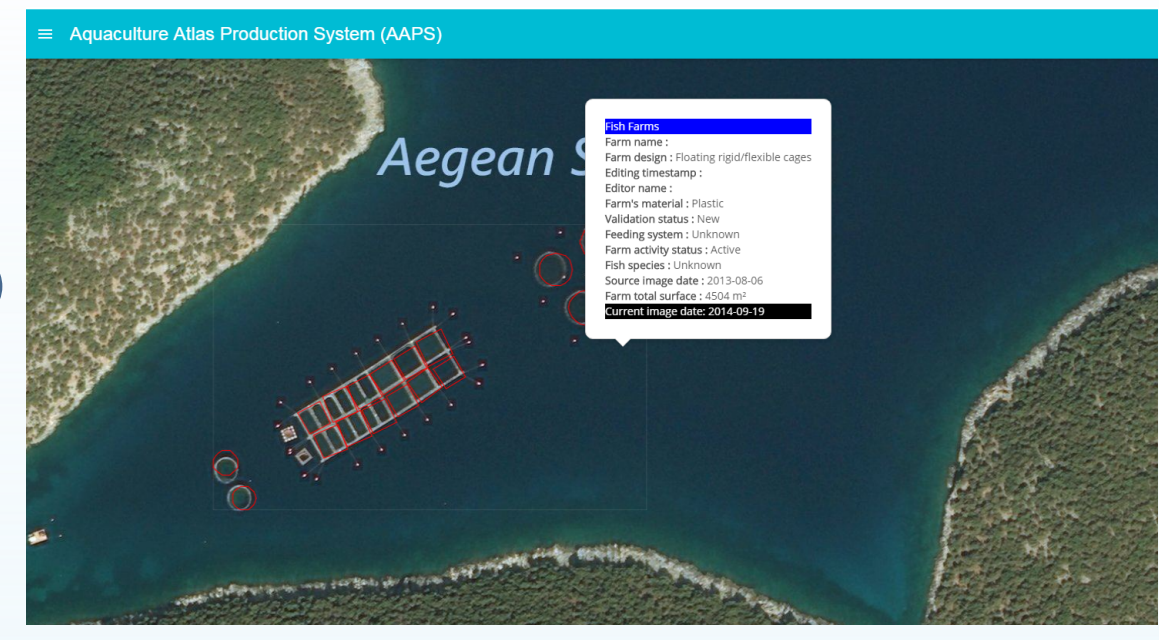

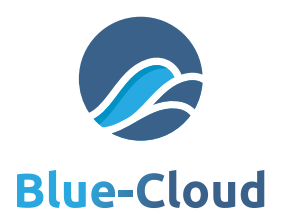

# Demonstrator Objectives **Step 4: Disseminate in an Atlas**

### **Dissimination options**

- **& Through the OpenFairViewer (OFV)**
- In a Geoserver and GeoNetwork (other demonstrators can use them too)
- **E** In custom reports / storylines (2021)

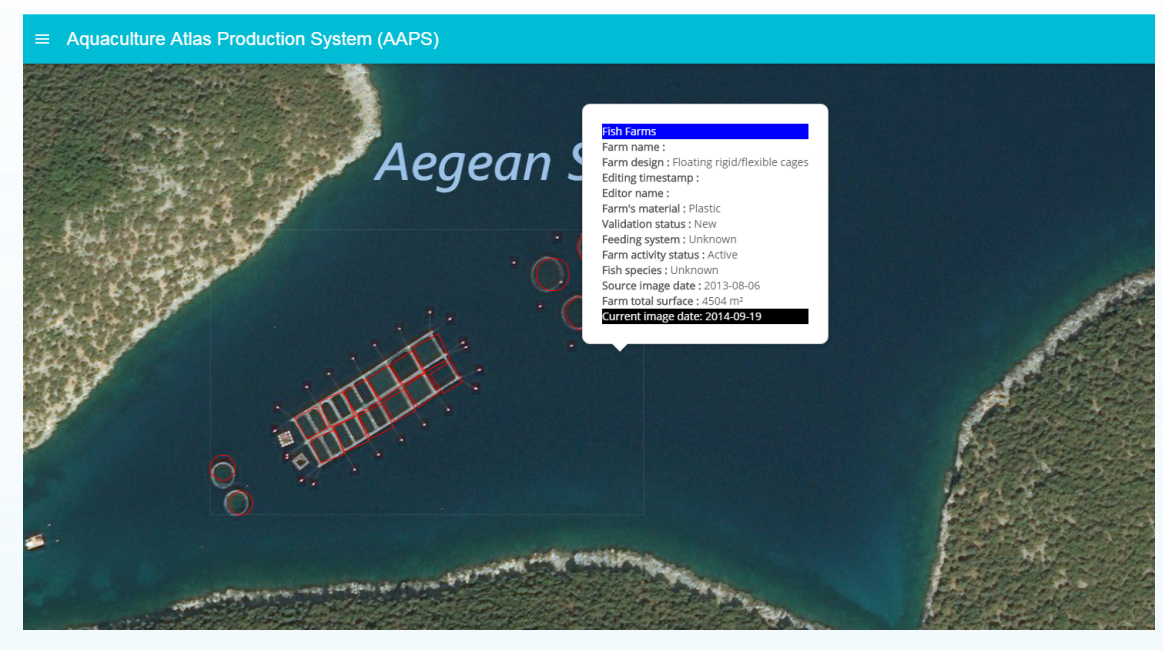

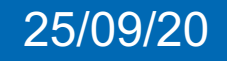

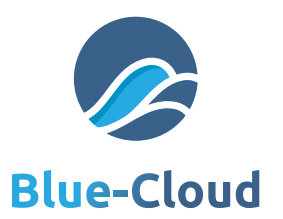

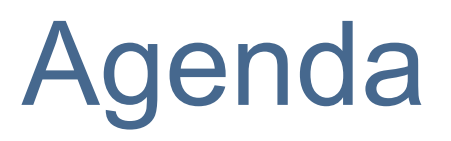

- 11:00 Introduction, Blue-Cloud Vision and Mission  $\bullet$ *Cécile Nys, Ifremer*
- 11:10 Aquaculture Atlas Objectives and tasks  $\bullet$ *Anton Ellenbroek, FAO*
- **11:20 Aquaculture Atlas Activities and Tools**  $\bullet$ *Emeric Lavergne and Jérémy Augot, CLS*
- 11:40 Services Harmonisation, Standardization, Integration using Blue-Cloud Data Access and Processing Services *Gilbert Maudire, Ifremer*
- **2** 11:45 Questions & Answers *Anton Ellenbroek, FAO*

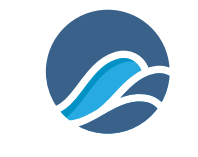

# Calculation Methodology

**Blue-Cloud** 

# *●* **Schematic diagram**

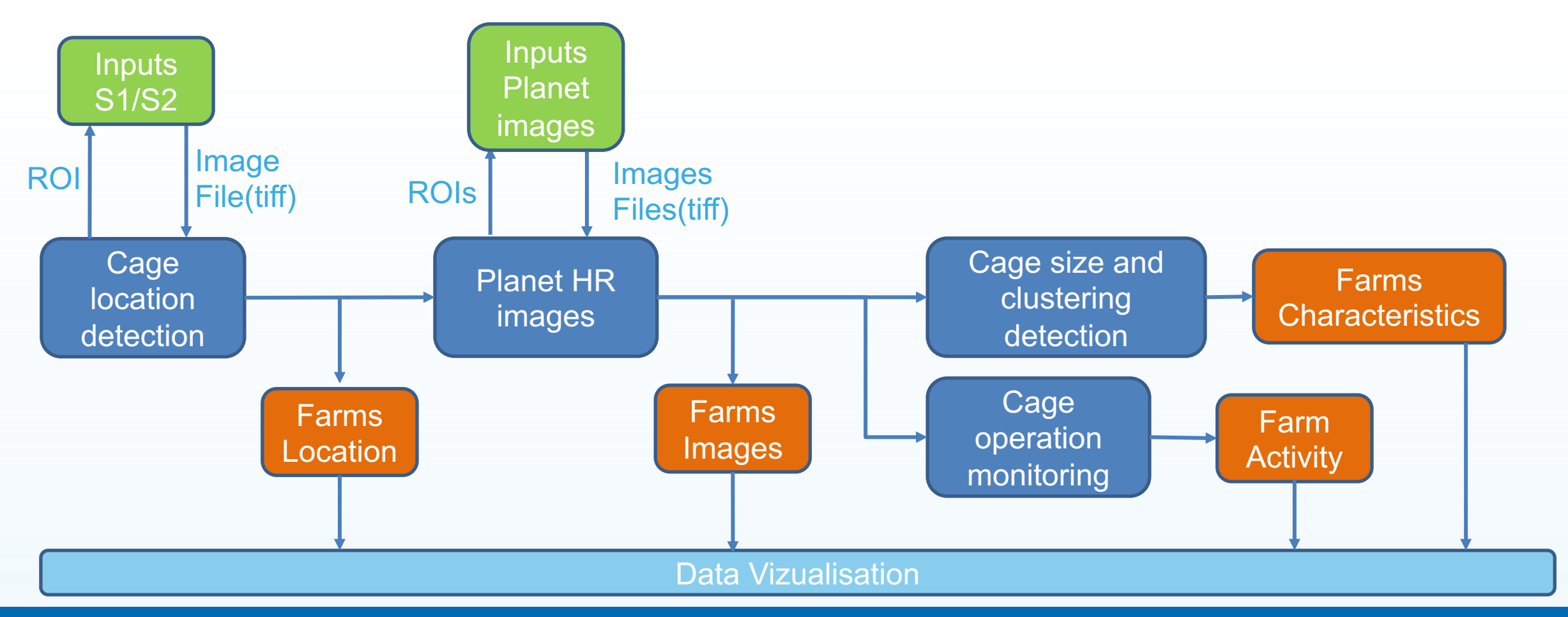

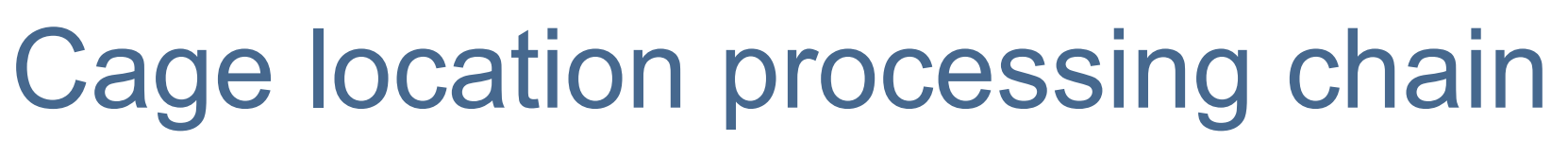

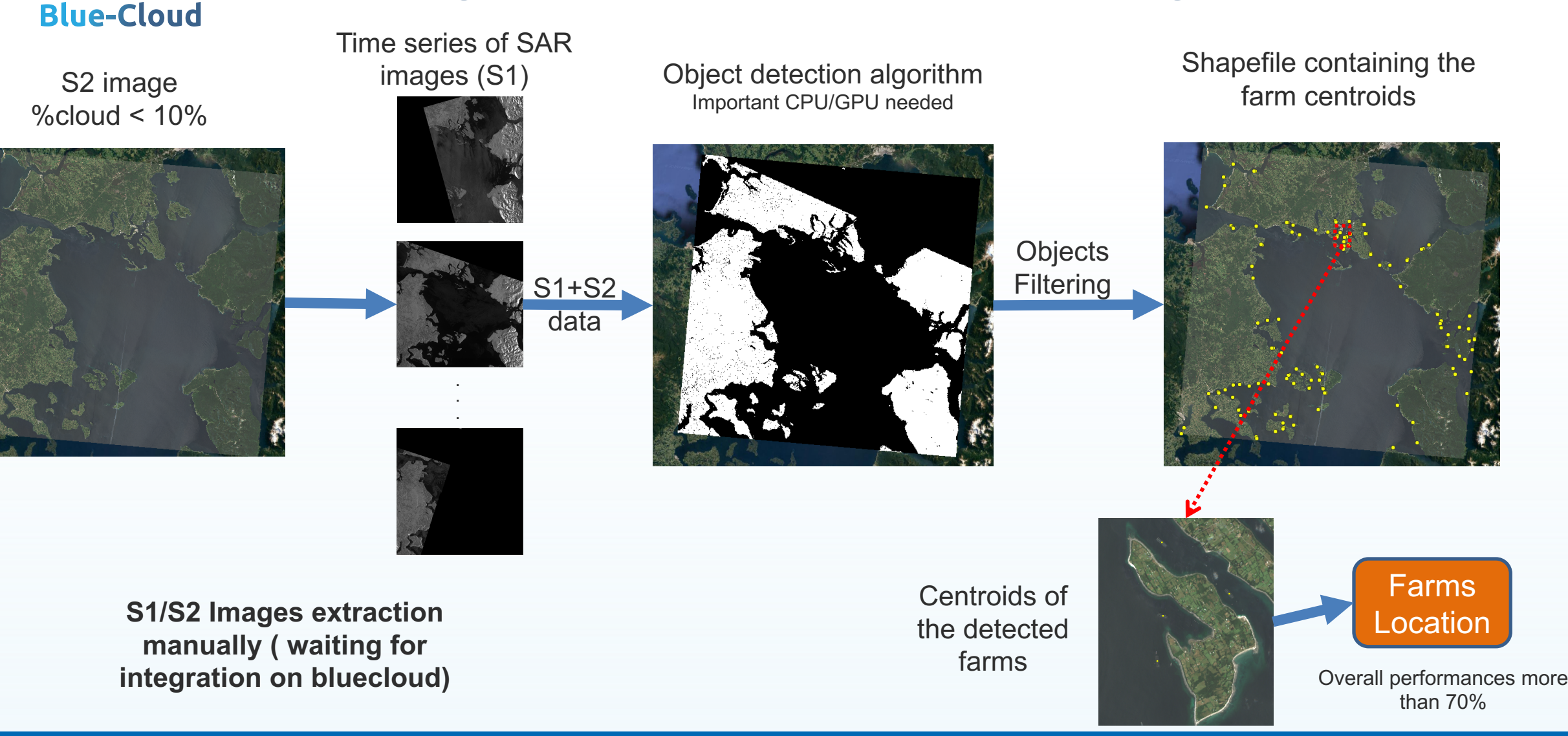

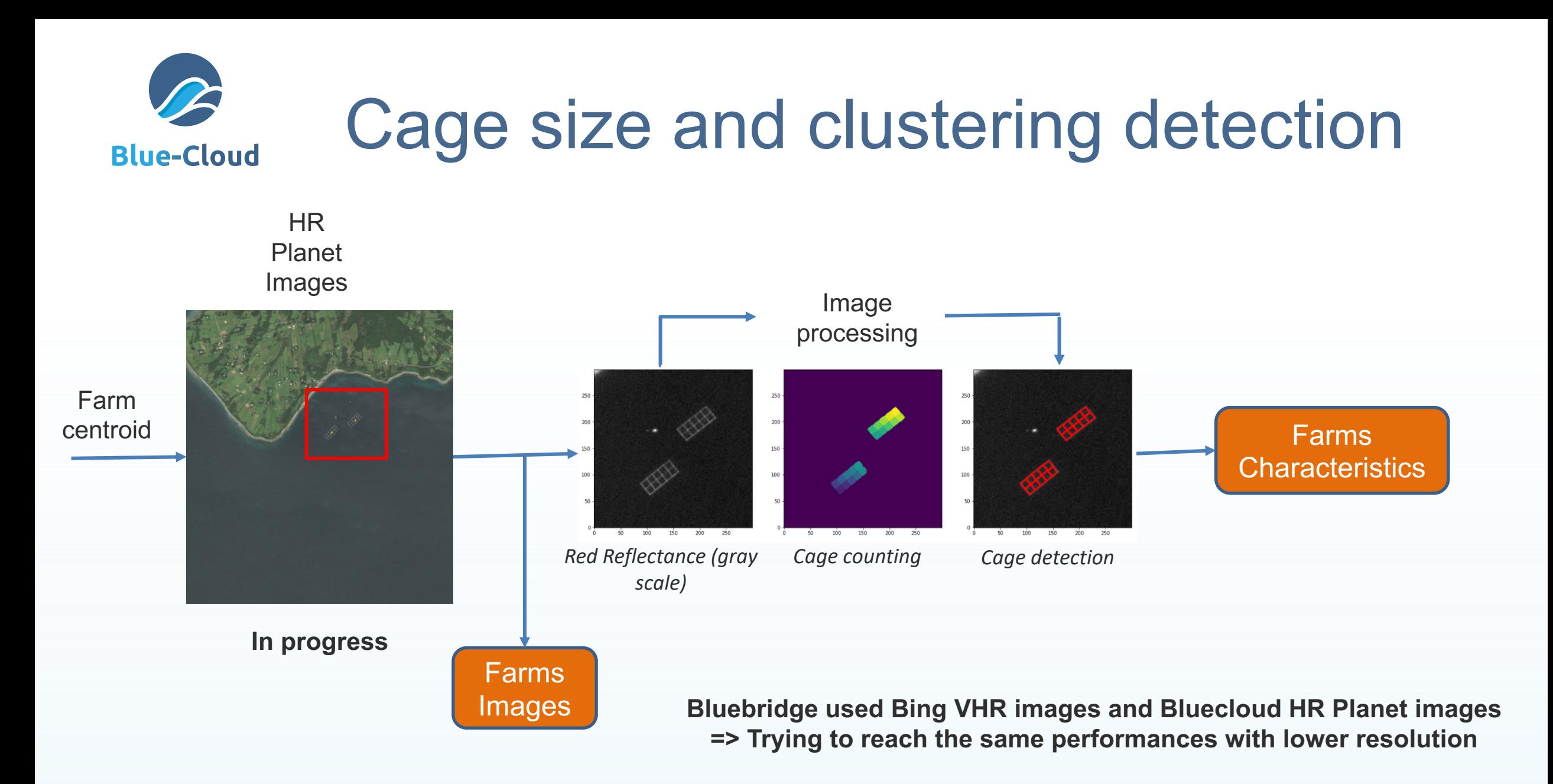

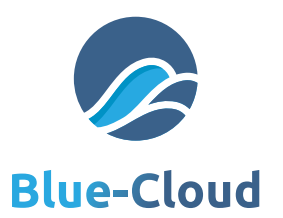

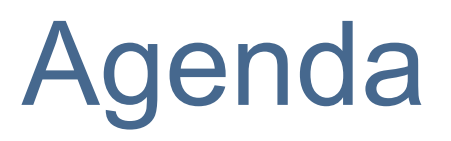

- 11:00 Introduction, Blue-Cloud Vision and Mission  $\bullet$ *Cécile Nys, Ifremer*
- 11:10 Aquaculture Atlas Objectives and tasks  $\bullet$ *Anton Ellenbroek, FAO*
- 11:20 Aquaculture Atlas Activities and Tools  $\bullet$ *Emeric Lavergne and Jérémy Augot, CLS*
- **11:40 Services Harmonisation, Standardization, Integration using Blue-Cloud Data Access and Processing Services** *Gilbert Maudire, Ifremer*
- **2** 11:45 Questions & Answers *Anton Ellenbroek, FAO*

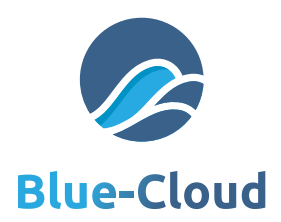

# Blue Cloud Data Access and Processing Services

### **Virtual Research Environment**

**To help researchers to collaborate by providing**

Harmonize access to various data sets / data sources

Discipline-specific tools, such as data analysis, visualization, …

### **The Blue Cloud implementation of VRE's : D4Science**

**Developed by CNR, application to «Open Science» paradigm**

**To allow**

Data Hosting and curation (metadata)

- Data Analytics and visualization (e.g. geospatial data)
- *●* **Software Dynamic Deployment**
- Resources (data, software, …) controlled sharing and accounting

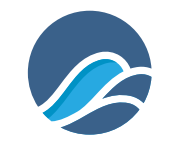

# D4 Science main features

### **Blue-Cloud**

### **Metadata Catalogue** (gCat)  $\bullet$

 $\bullet$  to publish and to search collections of metadata for items including data, services, and related information objects

### **Workspace** (Storage Hub)  $\bullet$

**the browse, to upload and to download user's files and folders** 

### **Data processing platform (named DataMiner)**  $\bullet$

- DataMiner online interfaces (harmonized for users)
- **E** Integration of new methods/algorithms

### **Spatial Data Infrastructure**

- **Spatial Data Storage and Publishing**
- **C** Spatial Data Discovery and Access
- SDI Services (OGC Compliant)  $\rightarrow$
- **Integrated Users' Authentication and Authorisation framework**  $\bullet$
- **Profile & Social Networking API**  $\bullet$ 
	- to get user information and/or to boost content's reach by making easier to share it  $\mathscr{E}$

Blue-Cloud Aquaculture Demonstrator Webinar, 25-Sep-2020 **24** 24

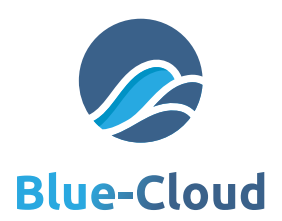

# A guided user's interface

### **Access to the Data Space**

The data space contains the set of input and output data sets of the users. It is possible to upload and share tables. Data sources can be chosen from those hosted by the infrastructure. Outputs of the computations can be even saved in this space.

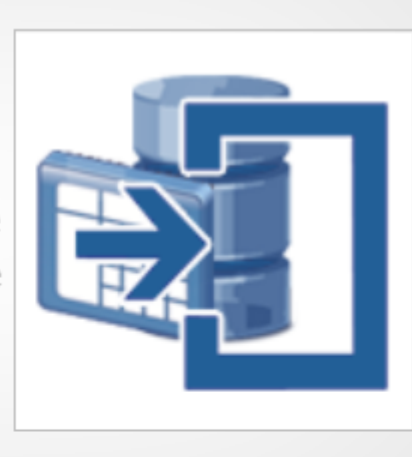

### **DataMiner**

### **Execute an Experiment**

This section allows to execute or prepare an online experiment or method. The section is endowed with a list of algorithms for executing models for various application domains.

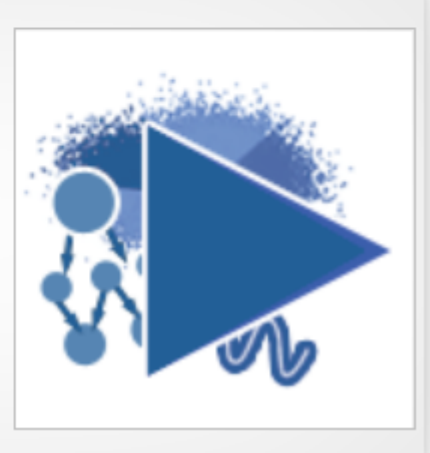

### Blue 25 -Cloud Aquaculture Demonstrator Webinar, 25-Sep-2020

# D4Science implementation

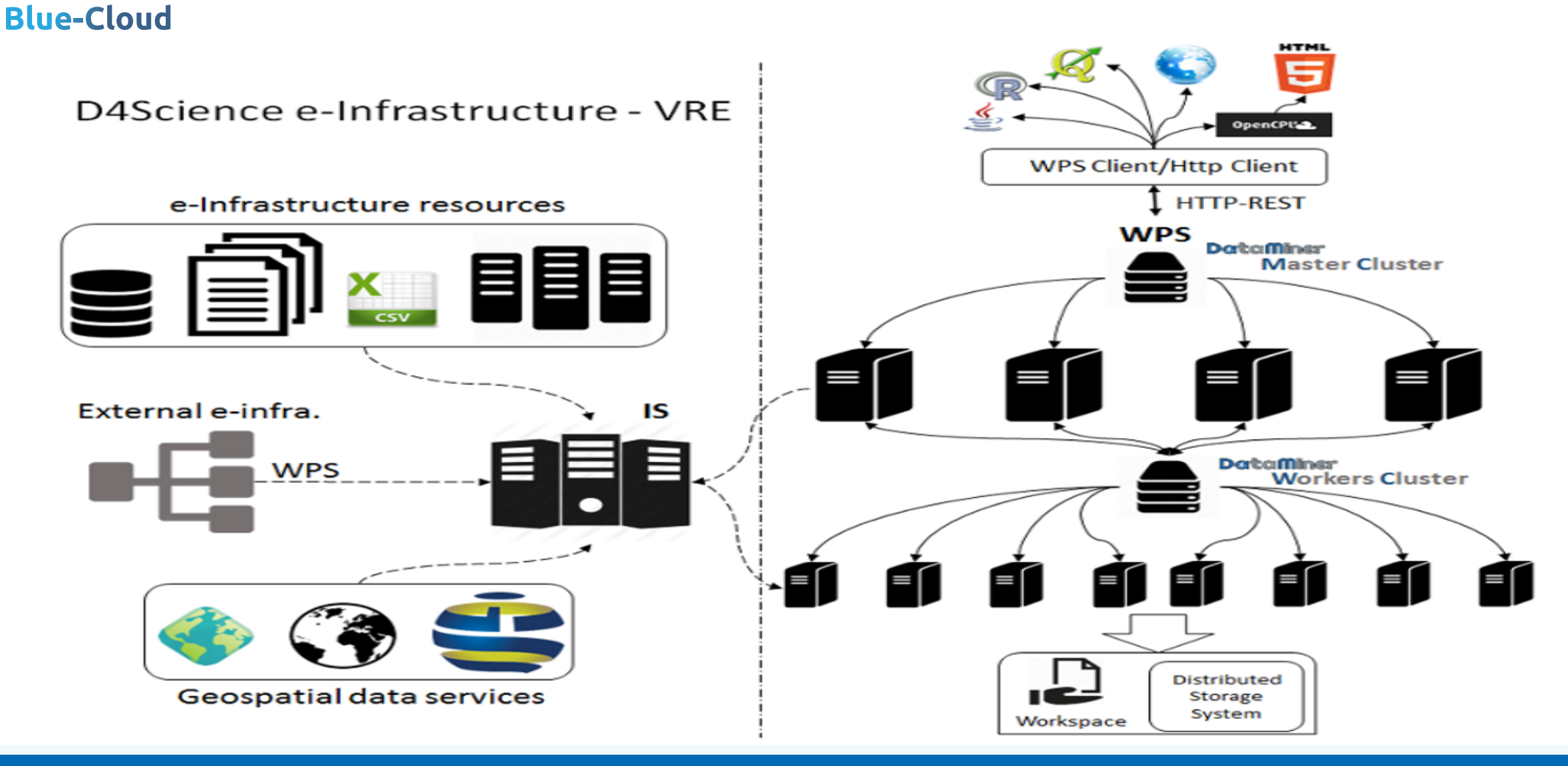

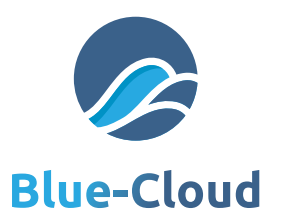

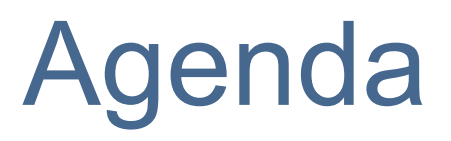

- 11:00 Introduction, Blue-Cloud Vision and Mission  $\bullet$ *Cécile Nys, Ifremer*
- 11:10 Aquaculture Atlas Objectives and tasks  $\bullet$ *Anton Ellenbroek, FAO*
- 11:20 Aquaculture Atlas Activities and Tools  $\bullet$ *Emeric Lavergne and Jérémy Augot, CLS*
- 11:40 Services Harmonisation, Standardization, Integration using Blue-Cloud Data Access and Processing Services *Gilbert Maudire, Ifremer*
- **11:45 Questions & Answers** *Anton Ellenbroek, FAO*

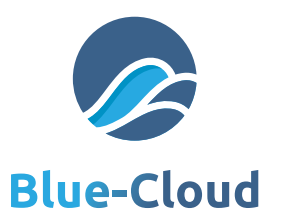

# Community (your) Monitoring Objectives **Atlas discussion**

### Why is Blue Cloud a good platform for an Atlas with Monitoring Services

- Interoperable with the EOSC service catalogue
- Global coverage
- Cost effective

### What can we estimate?

- Using high-res optical images, we observe different colors due to e.g. netting => very weak signal;
- Detect contrast between Active and Resting cages => based on random sample(in progress)
- An **average estimate** of active vs. inactive cages (in progress) and compare to e.g. last year

### How can we estimate cage activity? (good question, that is our research)

- Using large number of cages, at least 10 clear images over a growing period, and multiple years
- Comparing average values by year, and compare with previous years to detect a trend
- Using VHR images possible but we cannot reliably see individual cage activity => little privacy concern

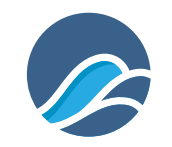

**Blue-Cloud** 

# [D4Science](https://www.opengeospatial.org/standards/wps): some

### **2 DataMiner overview: Data Mining Facilities**

[\(https://wiki.gcube-system.org/gcube](https://gcube.wiki.gcube-system.org/gcube/SDI-Service)/Data\_Mining\_

### **More a[bout Data Miner \(d](https://gcube.wiki.gcube-system.org/gcube/Spatial_Data_Storage_and_Publishing)evelopers oriented) :**  $\mathbb{Z}$

- De[velopers website \(commonly used APIs, ...\): Dev Web Site](https://gcube.wiki.gcube-system.org/gcube/Spatial_Data_Storage_and_Publishing) (https://dev.d4science  $\mathscr{E}$
- [Implementation of custom new algor](https://gcube.wiki.gcube-system.org/gcube/Spatial_Data_Discovery_and_Access)ithms for DataMiner: **Software Algorithm Importer**  $\mathbb{Z}$ ([https://wiki.gcube-system.org/gcube/Category:Statistical\\_Algorithms\\_Importer\)](https://gcube.wiki.gcube-system.org/gcube/Spatial_Data_Discovery_and_Access)
- Supported languages for new Methods/Algorithms for DataMiner: Create a new project w  $\bullet$ (https://wiki.gcube-system.org/gcube/Statistical\_Algorithms\_Importer:\_Create\_Project)
- DataMiner online interfaces DataMiner Manager (https://wiki.gcube-system.org/gcube/DataMiner\_Manager),
- Web Processing service: Web Processing Service | OGC  $\bullet$ (https://www.opengeospatial.org/standards/wps).

### **<sup>2</sup> Spatial Data Infrastructure capabilities**

SDI-Service  $\mathcal{L}$ 

(https://gcube.wiki.gcube-system.org/gcube/SDI-Service),

- $\bullet$ Spatial Data Storage and Publishing (https://gcube.wiki.gcube-system.org/gcube/Spatial\_Data\_Storage\_and\_Publish
- $\bullet$ Spatial Data Discovery and Access (https://gcube.wiki.gcube-system.org/gcube/Spatial\_Data\_Discovery\_and\_Acces

25/09/20 Blue-Cloud Aquaculture Demonstrator Webin

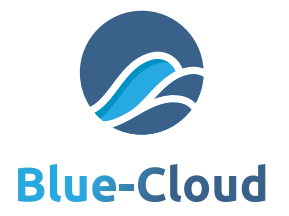

# *Thank you!*

*Follow Blue-Cloud*

*Website: www.blue-cloud.org E-mail: info@blue-cloud.org Twitter: @BlueCloudEU LinkedIn: Blue-Cloud Org*

*Join our newsletter: https://bit.ly/2VdZD95*

25/09/20 30